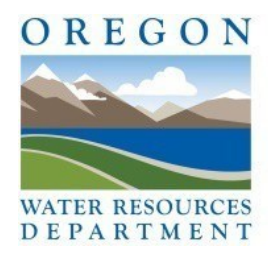

## **Frequently Asked Questions**

## **July 1, 2024 Well Construction Changes**

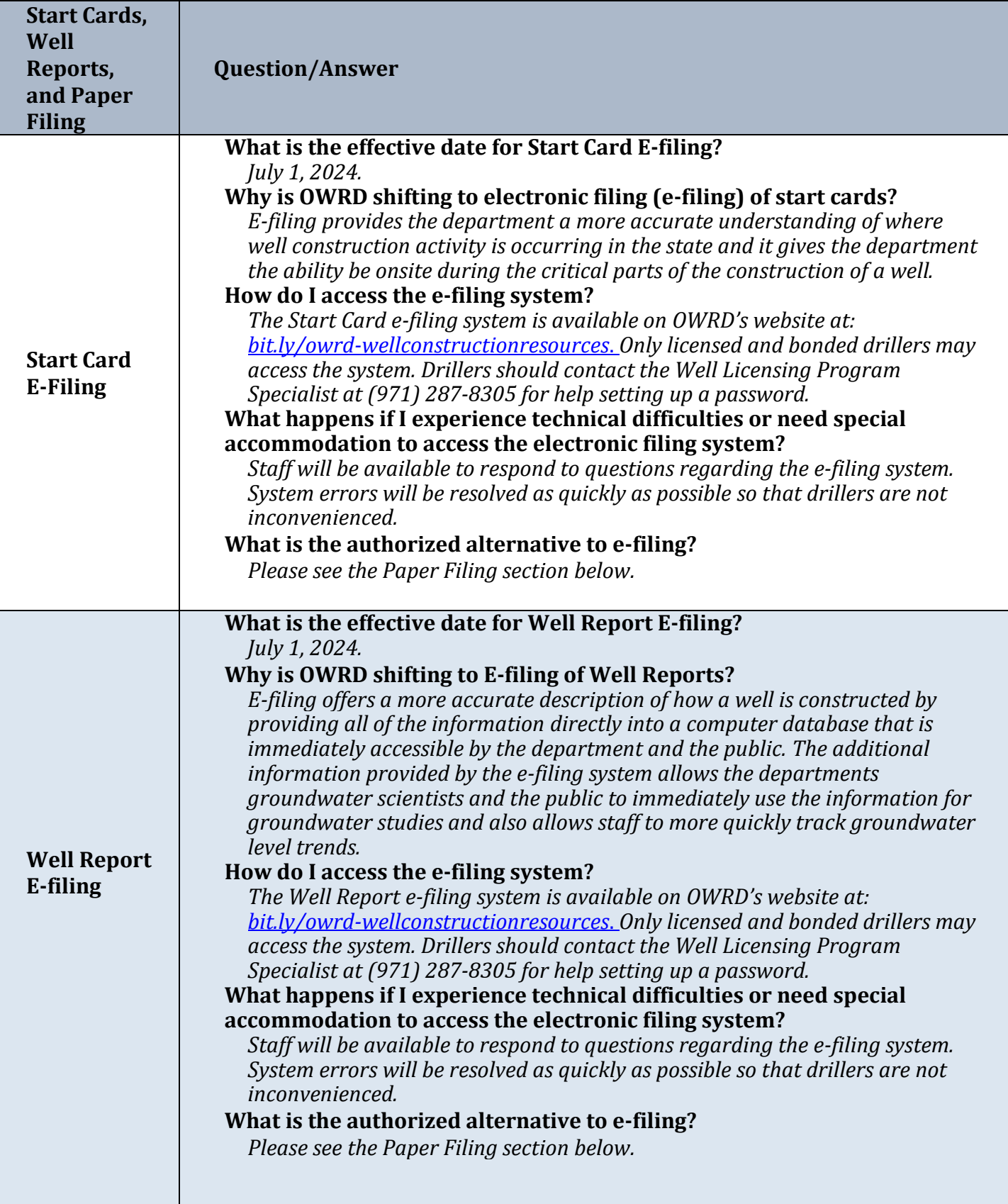

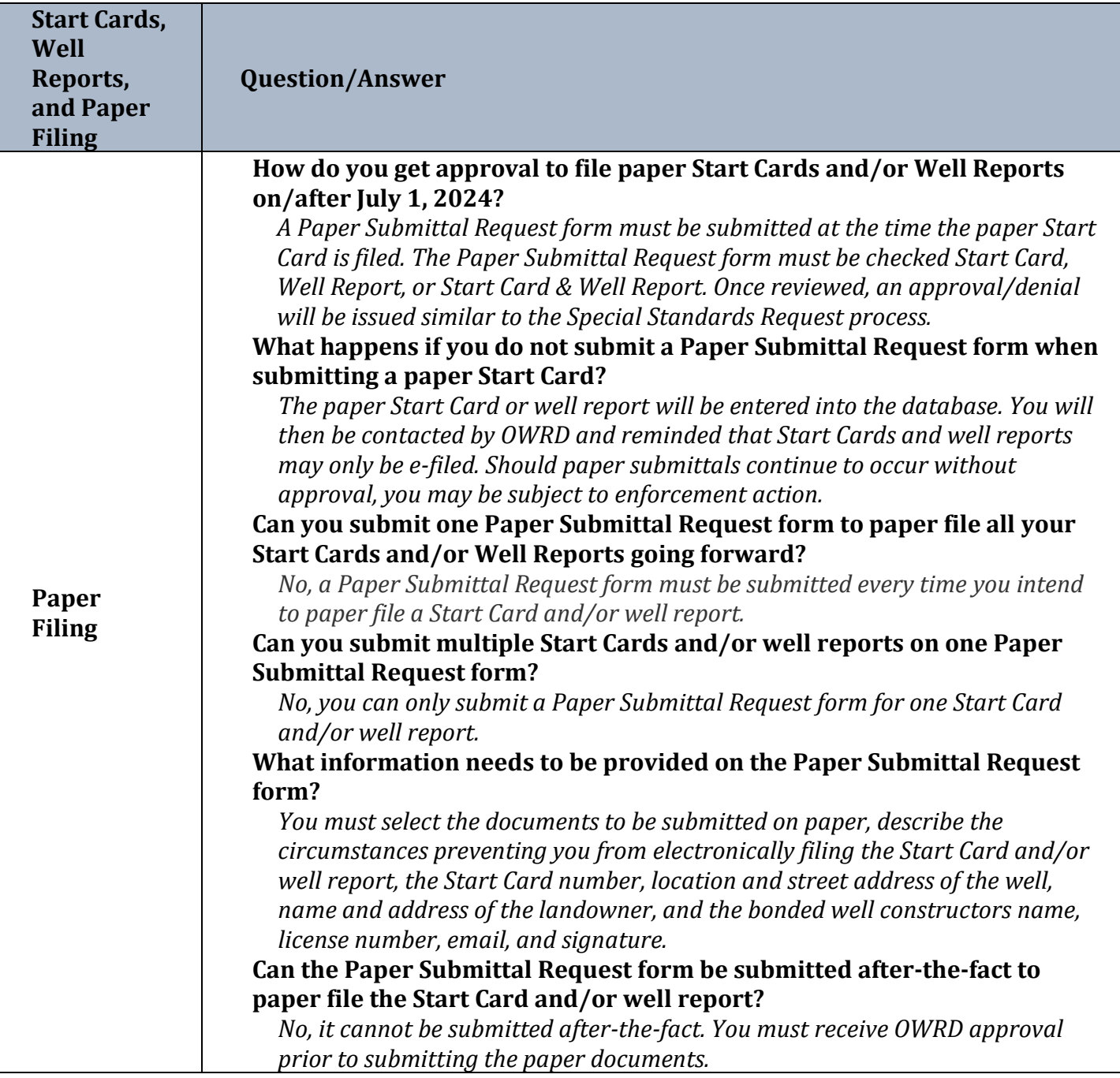